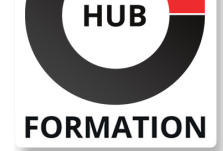

#### **ET METIERS DE L'INFORMATIQUE**

# Formation Windows 10, installation et administration

N° ACTIVITÉ : 11 92 18558 92 TÉLÉPHONE : 01 85 77 07 07 E-MAIL : inscription@hubformation.com

Installez et administrez Windows 10, le nouveau système d'exploitation Microsoft pour les postes clients, grâce à ce stage. Vous apprendrez à configurer et optimiser le système afin d'obtenir les meilleures performances. Vous verrez comment exécuter les tâches d'administration, partager et synchroniser des données entre utilisateurs et applications, mettre en oeuvre les technologies Windows 10 pour sécuriser les connexions réseaux et les données des différents utilisateurs sédentaires ou nomades. Vous pourrez valider vos compétences avec la certification AVIT® proposée en option.

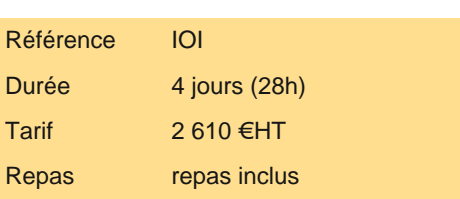

**SESSIONS** PROGRAMMÉES

A DISTANCE (FRA) du 17 au 20 juin 2025

 du 10 au 13 juin 2025 AIX-EN-PROVENCE du 17 au 20 juin 2025

du 17 au 20 juin 2025

du 17 au 20 juin 2025

du 17 au 20 juin 2025

 du 17 au 20 juin 2025 SOPHIA-ANTIPOLIS du 17 au 20 juin 2025

du 17 au 20 juin 2025

du 17 au 20 juin 2025

VOIR TOUTES LES DATES

**STRASBOURG** 

**TOULOUSE** 

PARIS

LILLE

**LYON** 

**NANTES** 

BORDEAUX

# **Objectifs**

| Connaître les principales nouveautés du nouveau système d'exploitation Windows  $1<sub>0</sub>$ 

| Installer, configurer et paramétrer un ordinateur avec Windows 10 

Personnaliser l'environnement de travail : ajout de composant sur les consoles MMC, son espace utilisateur 

| Réaliser des tâches d'administration courantes avec Windows 10 

| Installer et désinstaller des programmes avec Windows

# Public

| Techniciens, administrateurs et ingénieurs systèmes et réseaux.

# Prérequis

| Connaissances de base en micro-informatique.

# Programme de la formation

#### **Présentation et installation de Windows 10**

| Positionnement de Windows 10 dans l'offre Microsoft. 

- | Les différentes versions.
- Les prérequis matériel.
- | Types et méthodes d'installation, mise à niveau vers Windows 10.
- Mise en place d'un dual boot.
- | Mise à jour vers Windows 10 à partir d'une version précédente.
- Gestion des licences et nouveau processus d'authentification.
- Gamme de processeurs supportés.
- Recommandations et paramétrage post-installation.

| Amorçage à partir d'une source USB, partage de fichier ou WDS (Windows Deployement Services). 

| Travaux pratiques : Découvrir et s'inscrire à l'option de certification AVIT®. Installation de Windows 10.

#### **Déploiement de Windows 10**

| Les solutions proposées par Microsoft (ADK, MDT, WDS). 

- Capture d'une image de Windows 10.
- | Préparation et création des images WIM.
- Personnalisation d'une image WIM (ajout de pilotes ou de logiciels).
- | Installation de Windows dans un VHDx (création, déploiement, amorçage,

montage...). 

| Options du boot (WIM/PE et WIM/PE). 

| Migration des profils utilisateurs. 

| Travaux pratiques : Préparation et création des images WIM, installation de

Windows 10 dans un VHDx.

#### **Configuration du matériel et des logiciels**

Gestion des périphériques (mise à jour, désinstallation, signature...).

- Gestion des périphériques en USB 3.0.
- | Vérification de la compatibilité matérielle.
- | Mise en place des stratégies de restrictions logicielles.
- Configuration de la sécurité du navigateur web.

| Travaux pratiques : Installation et configuration des pilotes de périphériques.

#### **Environnement de travail**

| Les nouveautés de l'interface Windows 10. 

| Le nouveau menu Démarrer, le navigateur Internet. 

| Les bureaux virtuels. 

- Convergence des interfaces mobiles pour tablettes et PC.
- Les mots de passe visuels (par image), par code PIN.
- Améliorer les performances du bureau. Les raccourcis cachés.
- Le gestionnaire des tâches (vues simples et détaillées) et sa carte thermique.

La base de registre.

| Travaux pratiques : Prise en main de l'environnement utilisateur. Personnalisation du poste de travail.

#### **Mise en place de la connectivité réseau**

- Configuration des paramétrages réseau de TCP/IP.
- Prise en charge de la résolution de noms pour TCP/IP.
- Configuration des paramètres réseau.

Configuration de la connexion filaire ou sans fil.

- Mise en place du pare-feu.
- Configuration avancée du pare-feu.
- Administration à distance.
- Introduction à PowerShell.

| Travaux pratiques : Configuration du réseau. Configuration IPv4 et IPv6.

#### **Configurer l'accès aux ressources**

- Configuration du partage de ressources de Windows 10.
- | Récupération de données et profil utilisateur, migration des données utilisateurs (USMT).
- Définition des autorisations d'accès aux ressources partagées.
- Mise en place du groupe résidentiel (HomeGroup).
- Mise en place d'une stratégie de cryptage des fichiers (EFS).
- Définition des autorisations d'accès aux fichiers.
- Configuration du contrôle d'accès utilisateur (UAC).
- Configuration de l'authentification et des autorisations (droits, cartes à puces, certificats...).
- | Mise en place du BranchCache (mise en cache partagée des fichiers distants).
- | Travaux pratiques : Partage de données entre plusieurs machines, configuration du compte Live dans Windows 10.

#### **Optimisation pour l'informatique mobile**

- | Mise en place de BitLocker (disques durs) et Bitlocker To Go (USB).
- Administration des clés de récupération de Bitlocker.
- Présentation de DirectAccess.
- | Optimisation des fonctions de mobilité (alimentation et cache des partages de fichiers).
- Configuration des connexions distantes (VPN, NAP, Bureau à distance...).
- La boutique de téléchargement en ligne «Windows Store».
- | Travaux pratiques : Utilisation du compte Live dans Windows 10.

#### **Surveillance et maintenance**

- | Mise en place de la stratégie de mise à jour de Windows 10 (Windows Update).
- Gestion de l'espace disque (disques dynamiques, partitions...).
- Options de récupération dans Windows 10.
- Maintenance des partitions (défragmentation, extension, montage...).
- Apport du RAID dynamique (Stores Space).
- Surveillance du système (événements, compteurs, alertes...).
- Configuration des options de performances (priorités des processus, mémoire...).
- | Travaux pratiques : Utilisation des outils de surveillance du système.
- Utilisation des points de restauration système.
- Mise en place d'une stratégie de sauvegarde, restauration.
- Configuration des options de restauration instantanée.
- | Travaux pratiques : Utilisation de points de restauration système.

### Méthode pédagogique

Chaque participant travaille sur un poste informatique qui lui est dédié. Un support de cours lui est remis soit en début soit en fin de cours. La théorie est complétée par des cas pratiques ou exercices corrigés et discutés avec le formateur. Le formateur projette une présentation pour animer la formation et reste disponible pour répondre à toutes les questions.

# Méthode d'évaluation

Tout au long de la formation, les exercices et mises en situation permettent de valider et contrôler les acquis du stagiaire. En fin de formation, le stagiaire complète un QCM d'auto-évaluation.

### Suivre cette formation à distance

Voici les prérequis techniques pour pouvoir suivre le cours à distance :

| Un ordinateur avec webcam, micro, haut-parleur et un navigateur (de préférence Chrome ou Firefox). Un casque n'est pas nécessaire suivant l'environnement.

| Une connexion Internet de type ADSL ou supérieure. Attention, une connexion Internet ne permettant pas, par exemple, de recevoir la télévision par Internet, ne sera pas suffisante, cela engendrera des déconnexions intempestives du stagiaire et dérangera toute la classe.

| Privilégier une connexion filaire plutôt que le Wifi.

| Avoir accès au poste depuis lequel vous suivrez le cours à distance au moins 2 jours avant la formation pour effectuer les tests de connexion préalables.

| Votre numéro de téléphone portable (pour l'envoi du mot de passe d'accès aux supports de cours et pour une messagerie instantanée autre que celle intégrée à la classe virtuelle).

Selon la formation, une configuration spécifique de votre machine peut être attendue, merci de nous contacter.

| Pour les formations incluant le passage d'une certification la dernière journée, un voucher vous est fourni pour passer l'examen en liane.

| Pour les formations logiciel (Adobe, Microsoft Office...), il est nécessaire d'avoir le logiciel installé sur votre machine, nous ne fournissons pas de licence ou de version test.

| Horaires identiques au présentiel.

# Accessibilité

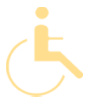

Les sessions de formation se déroulent sur des sites différents selon les villes ou les dates, merci de nous contacter pour vérifier l'accessibilité aux personnes à mobilité réduite.

Pour tout besoin spécifique (vue, audition...), veuillez nous contacter au 01 85 77 07 07.